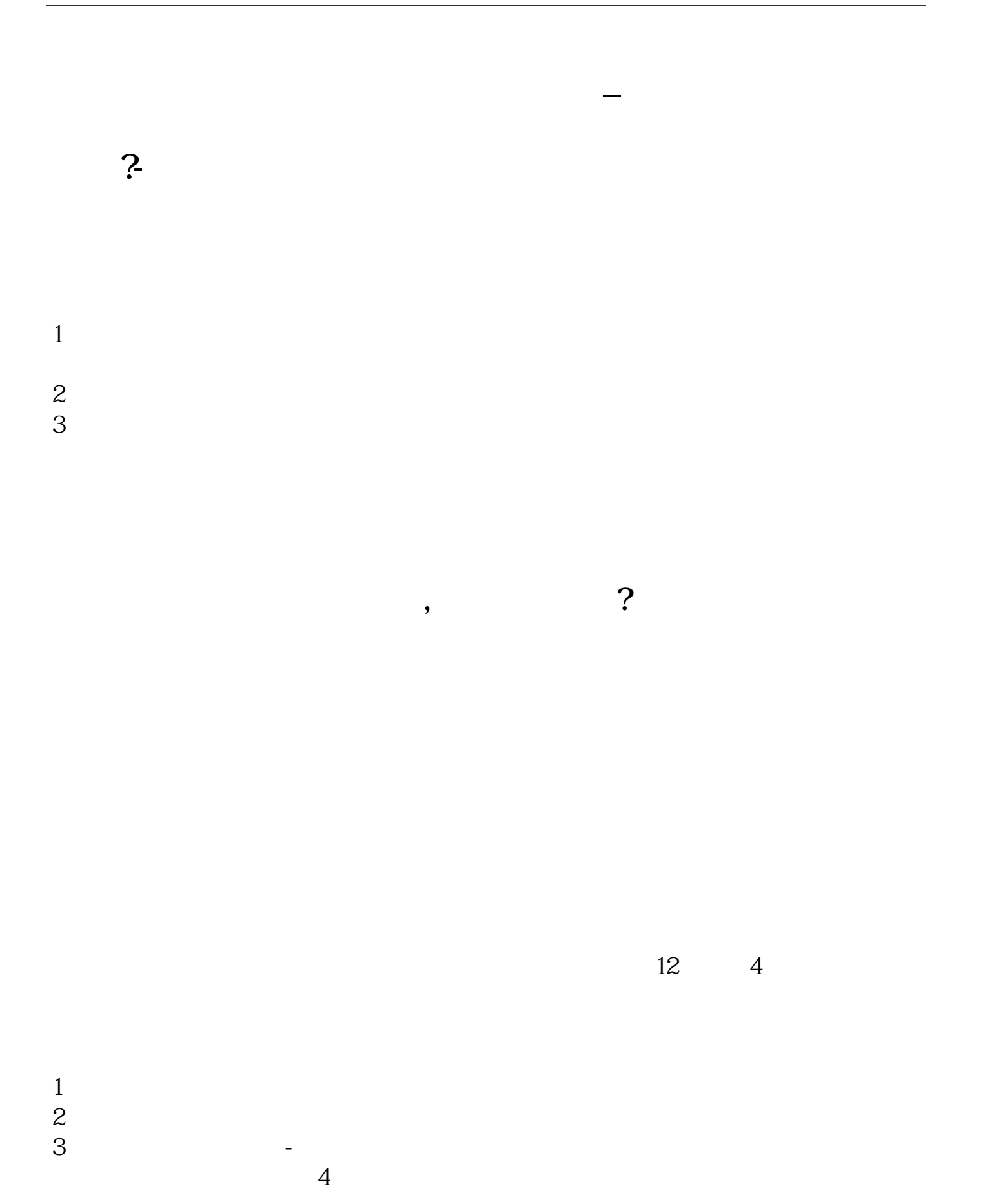

 $\frac{1}{1}$ 

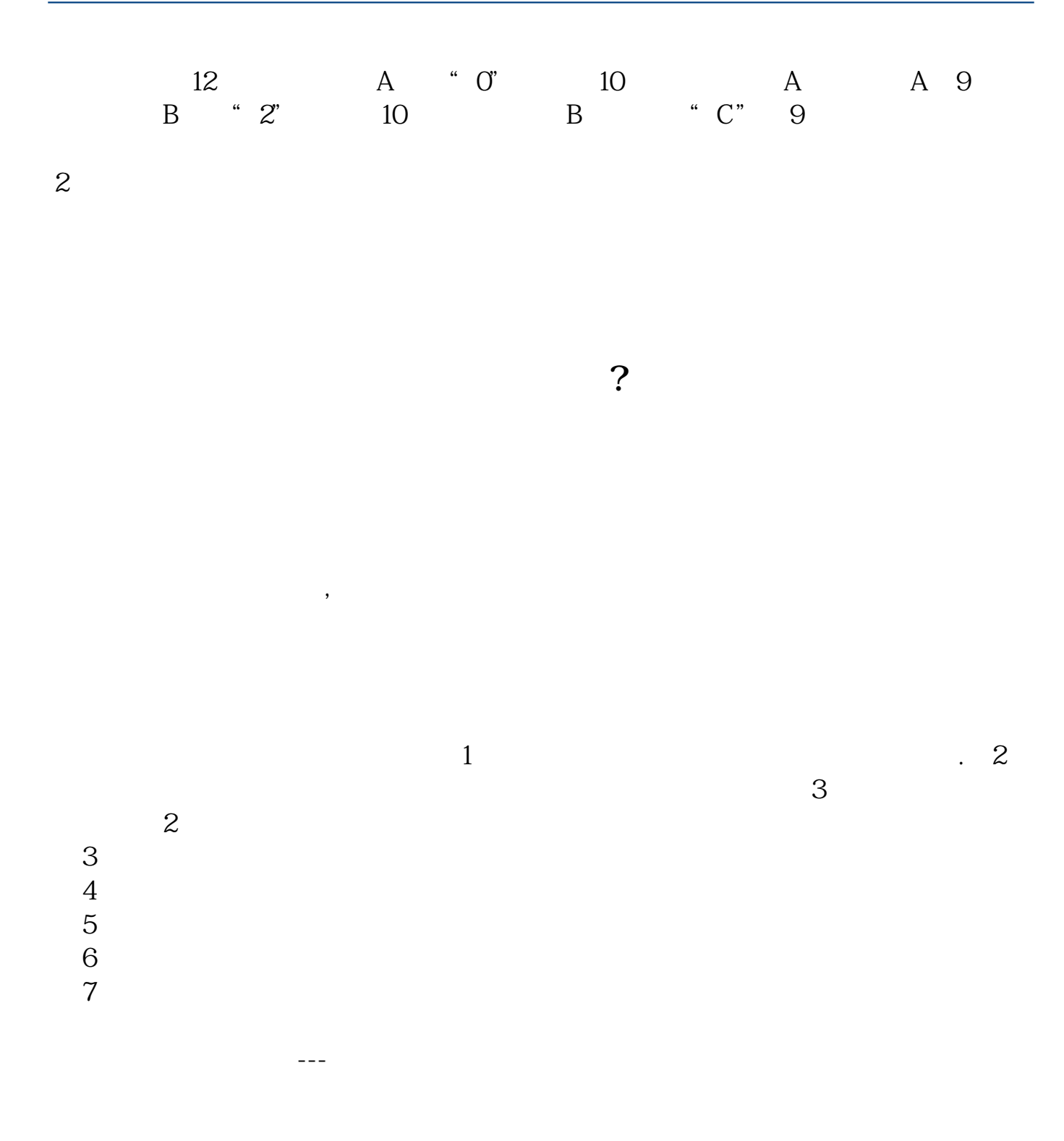

 $100$ 

 $($  $9\,30\,11\,30\quad 1\,00\,3\,00$ 

**现在可以补办一个吗?**

 $10$ 

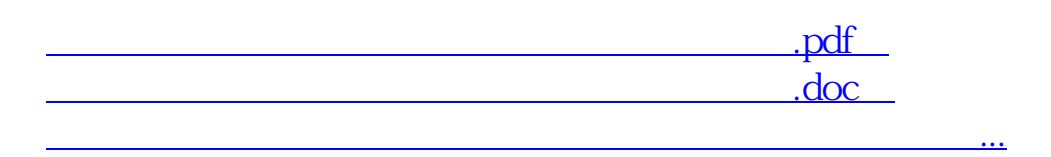

http://www.83717878.com/store/52085307.html